[Tomohiro Iwamoto](https://jp.community.intersystems.com/user/tomohiro-iwamoto) · 2020 § 17 9m read

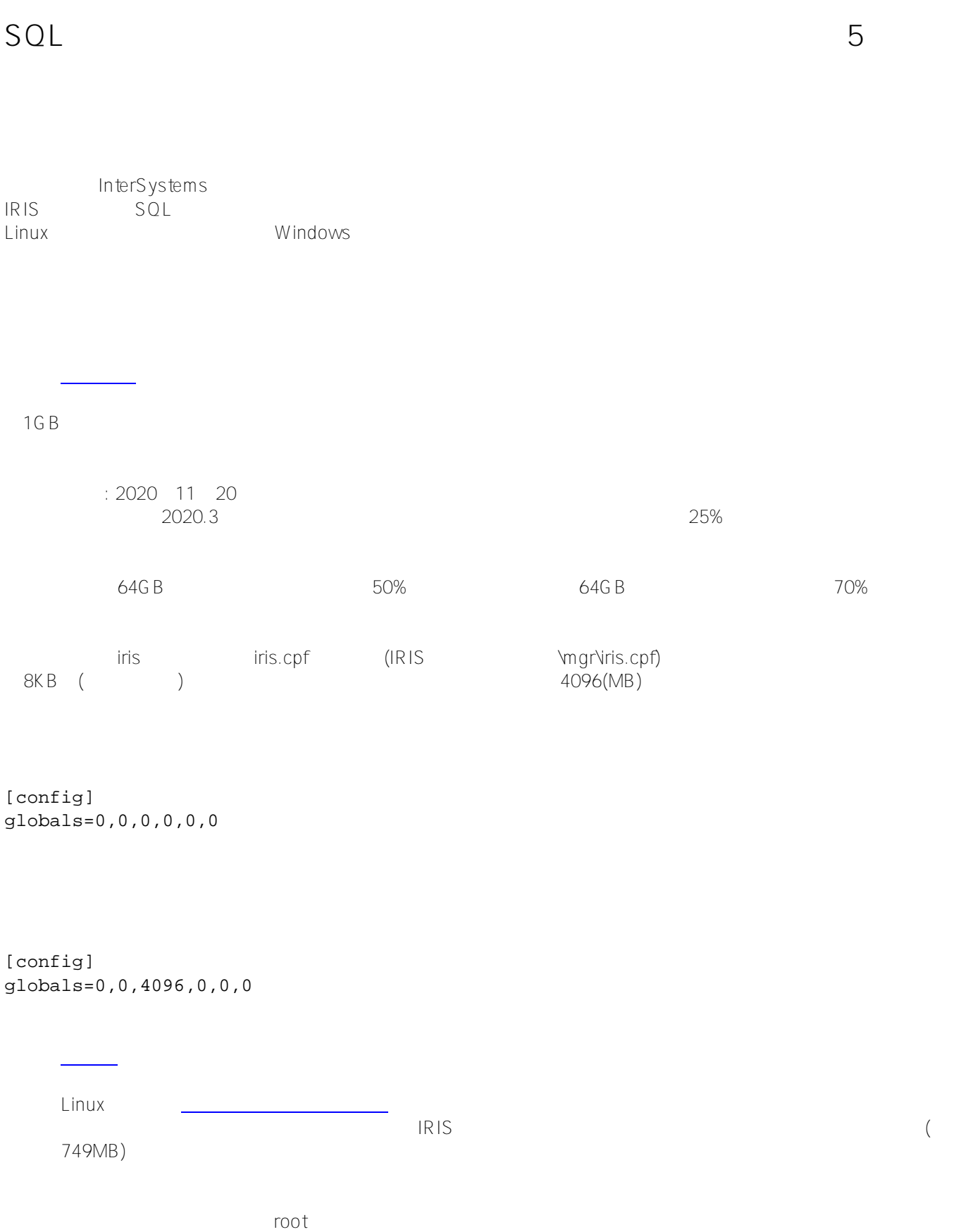

\$ iris start iris Starting IRIS Using 'iris.cpf' configuration file Starting Control Process Allocated 749MB shared memory: 512MB global buffers, 64MB routine buffer \$ cat /proc/meminfo HugePages\_Total: 0 HugePages\_Free: 0 HugePages Rsvd: 0 HugePages\_Surp: 0 Hugepagesize: 2048 kB

2048kB 750MB(
750MB) 750 750 750/2=375

\$ echo 375 > /proc/sys/vm/nr\_hugepages \$ iris start iris Starting IRIS Using 'iris.cpf' configuration file Starting Control Process Allocated 750MB shared memory using Huge Pages: 512MB global buffers, 64MB routine bu ffer

 $\mathsf{DBMS}$ 

 $\overline{10}P$ S

Filesystem Size Used Avail Use% Mounted on /dev/sdc 850G 130G 720G 16% /irissys/data (IRIS????????????????????) /dev/sdd 800G 949M 799G 1% /irissys/wij (????????????????) /dev/sde 200G 242M 200G 1% /irissys/journal1 (?????????) /dev/sdf 100G 135M 100G 1% /irissys/journal2 (?????????????????)

 $W1J$  the total state of  $W1$  and  $W1$  and  $W2$  in  $W3$  in  $W5$  is  $W5$  is  $W5$  is  $W5$  is  $W5$  is  $W5$  is  $W5$  is  $W5$  is  $W5$  is  $W5$  is  $W5$  is  $W5$  is  $W5$  is  $W5$  is  $W5$  is  $W5$  is  $W5$  is  $W5$  is  $W5$  is  $W5$  is  $W$ 

 $\blacksquare$ 

IRIS スタックス アンデックス アンデックス ロード アンデックス ひんしゃ コンデックス ひとうしょう アンデックス こうしょう アンデックス こうしょう アンデックス こうしょう アンデックス こうしょうしょう CREATE TABLE

<u>[こちら](https://docs.intersystems.com/irislatestj/csp/docbook/DocBook.UI.Page.cls?KEY=GCI_prepare_install#GCI_filesystem)</u><br>こちら

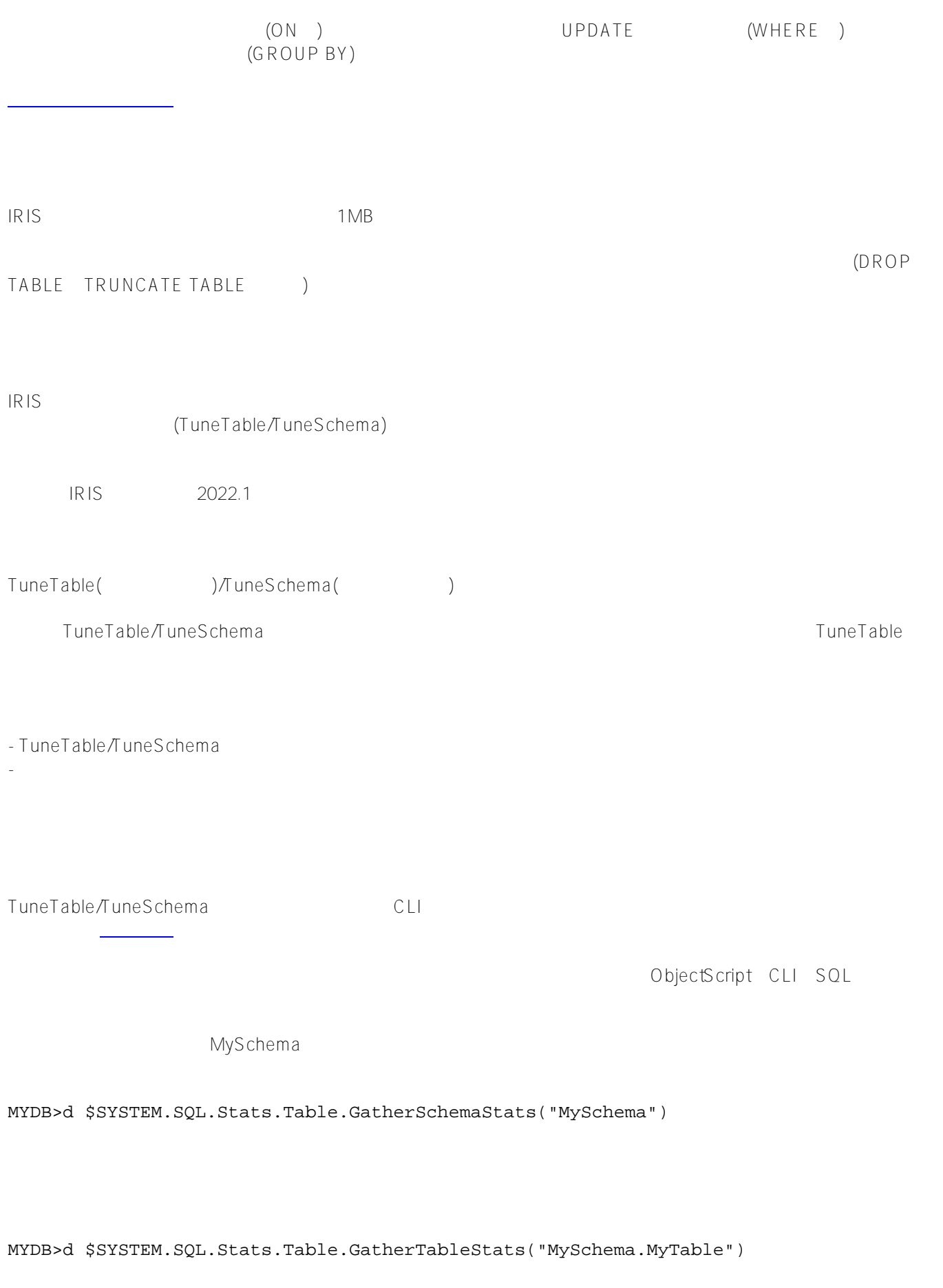

TUNE TABLE MySchema.MyTable

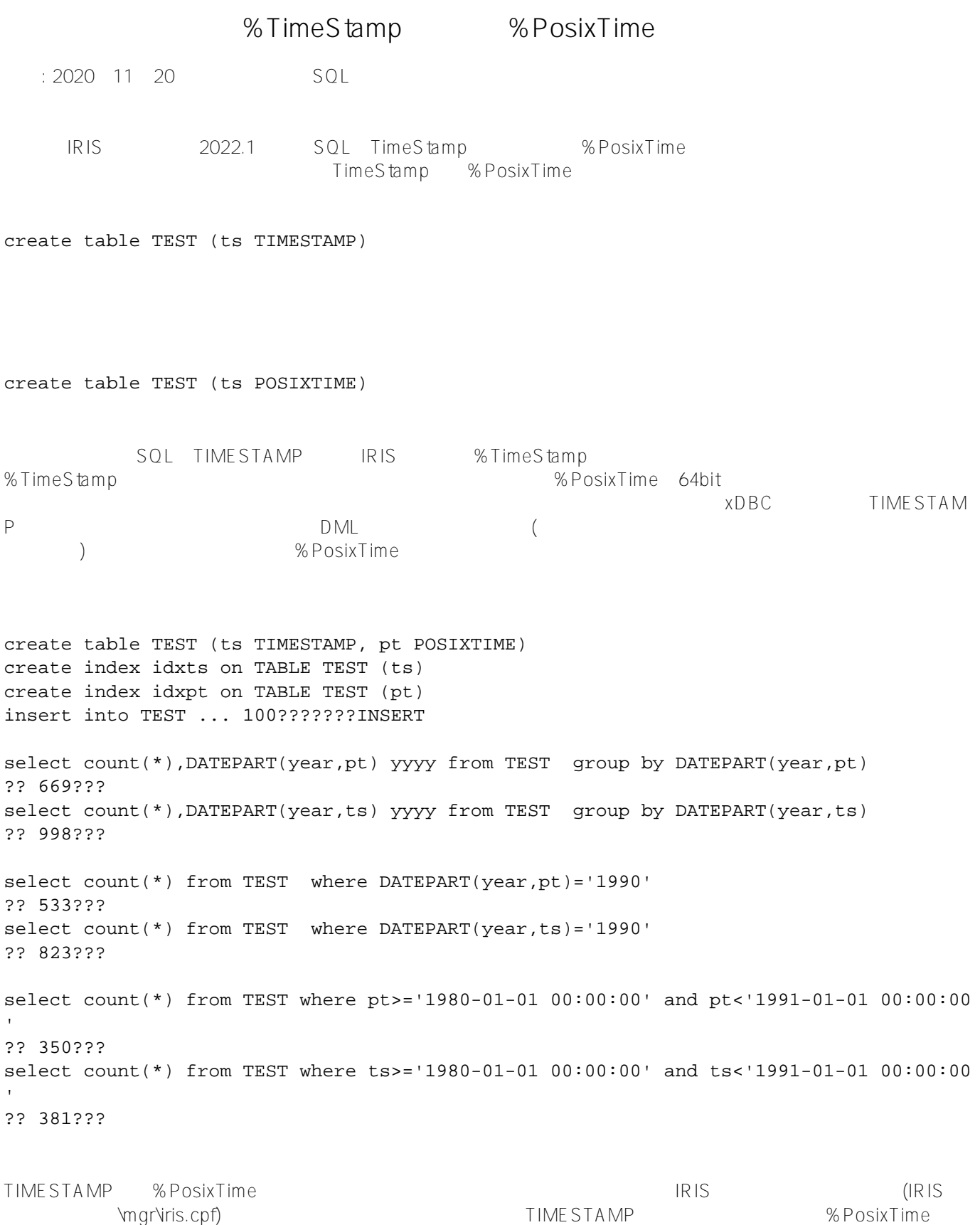

IRIS 2022.1 PosixTime [SQL] TimePrecision=0 (???) TimePrecision=6 (???) [SqlSysDatatypes] TIMESTAMP=%Library.TimeStamp (???) TIMESTAMP=%Library.PosixTime (???)

## **VARBINARY**

BINARY しゃくんだいが、それに、それには、それに、それには、それには、内部でストリームを保存する機構を保存する。

 $VARBINARY$  LONGVAR

CREATE TABLE TestTable (ts TIMESTAMP, binaryA VARBINARY(512), binaryB VARBINARY(256))

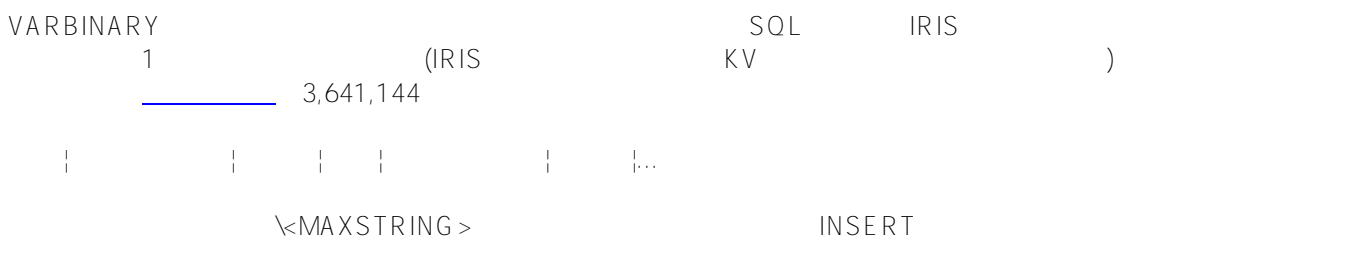

**Query** 

[SOL] SaveMAC=1 <== ????0??

 $NSERT$ 自動拡張、WIJの自動拡張が、クエリにより、クエリプランの作成、インデックスの不足によるテーブルフルスキ

 $($   $)$  2

 $\sim$  O/S $\sim$ rm the state state state state state state state state state state state state state state state state state s

これ以後の、[細かな確認作業は](https://docs.intersystems.com/irislatestj/csp/docbook/DocBook.UI.Page.cls?KEY=GSQLOPT_intro)さておき、まずは上記の項目の実施をスタートラインとすることをお勧めします。

[#SQL](https://jp.community.intersystems.com/tags/sql) # MINTERSYSTEMS IRIS [#InterSystems IRIS](https://jp.community.intersystems.com/tags/intersystems-iris) for Health

**ソースURL:**

[https://jp.community.intersystems.com/post/sql%E3%83%99%E3%83%BC%E3%82%B9%E3%81%AE%E3%83%](https://jp.community.intersystems.com/https://jp.community.intersystems.com/post/sql%E3%83%99%E3%83%BC%E3%82%B9%E3%81%AE%E3%83%99%E3%83%B3%E3%83%81%E3%83%9E%E3%83%BC%E3%82%AF%E3%82%92%E8%A1%8C%E3%81%86%E9%9A%9B%E3%81%AB%E3%80%81%E5%AE%9F%E6%96%BD%E3%81%97%E3%81%A6%E3%81%84%E3%81%9F%E3%81%A0%E3%81%8D%E3%81%9F%E3%81%845%E3%81%A4%E3%81%AE%E9%A0%85%E7%9B%AE) [99%E3%83%B3%E3%83%81%E3%83%9E%E3%83%BC%E3%82%AF%E3%82%92%E8%A1%8C%E3%81%86](https://jp.community.intersystems.com/https://jp.community.intersystems.com/post/sql%E3%83%99%E3%83%BC%E3%82%B9%E3%81%AE%E3%83%99%E3%83%B3%E3%83%81%E3%83%9E%E3%83%BC%E3%82%AF%E3%82%92%E8%A1%8C%E3%81%86%E9%9A%9B%E3%81%AB%E3%80%81%E5%AE%9F%E6%96%BD%E3%81%97%E3%81%A6%E3%81%84%E3%81%9F%E3%81%A0%E3%81%8D%E3%81%9F%E3%81%845%E3%81%A4%E3%81%AE%E9%A0%85%E7%9B%AE) [%E9%9A%9B%E3%81%AB%E3%80%81%E5%AE%9F%E6%96%BD%E3%81%97%E3%81%A6%E3%81%84%](https://jp.community.intersystems.com/https://jp.community.intersystems.com/post/sql%E3%83%99%E3%83%BC%E3%82%B9%E3%81%AE%E3%83%99%E3%83%B3%E3%83%81%E3%83%9E%E3%83%BC%E3%82%AF%E3%82%92%E8%A1%8C%E3%81%86%E9%9A%9B%E3%81%AB%E3%80%81%E5%AE%9F%E6%96%BD%E3%81%97%E3%81%A6%E3%81%84%E3%81%9F%E3%81%A0%E3%81%8D%E3%81%9F%E3%81%845%E3%81%A4%E3%81%AE%E9%A0%85%E7%9B%AE) [E3%81%9F%E3%81%A0%E3%81%8D%E3%81%9F%E3%81%845%E3%81%A4%E3%81%AE%E9%A0%85%E](https://jp.community.intersystems.com/https://jp.community.intersystems.com/post/sql%E3%83%99%E3%83%BC%E3%82%B9%E3%81%AE%E3%83%99%E3%83%B3%E3%83%81%E3%83%9E%E3%83%BC%E3%82%AF%E3%82%92%E8%A1%8C%E3%81%86%E9%9A%9B%E3%81%AB%E3%80%81%E5%AE%9F%E6%96%BD%E3%81%97%E3%81%A6%E3%81%84%E3%81%9F%E3%81%A0%E3%81%8D%E3%81%9F%E3%81%845%E3%81%A4%E3%81%AE%E9%A0%85%E7%9B%AE) [7%9B%AE](https://jp.community.intersystems.com/https://jp.community.intersystems.com/post/sql%E3%83%99%E3%83%BC%E3%82%B9%E3%81%AE%E3%83%99%E3%83%B3%E3%83%81%E3%83%9E%E3%83%BC%E3%82%AF%E3%82%92%E8%A1%8C%E3%81%86%E9%9A%9B%E3%81%AB%E3%80%81%E5%AE%9F%E6%96%BD%E3%81%97%E3%81%A6%E3%81%84%E3%81%9F%E3%81%A0%E3%81%8D%E3%81%9F%E3%81%845%E3%81%A4%E3%81%AE%E9%A0%85%E7%9B%AE)